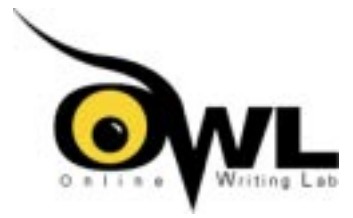

# **Dangling Modifiers**

Brought to you by the Purdue University Online Writing Lab. Graphics for this handout were produced by Michelle Hansard.

# **Definition:**

A dangling modifier is a word or phrase that modifies a word not clearly stated in the sentence. A modifier describes, clarifies, or gives more detail about a concept.

# **Consider this sentence:**

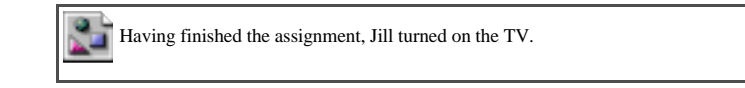

"Having finished" states an action but does not name the doer of that action. In English sentences, the doer must be the subject of the main clause that follows. In this sentence, it is Jill. She seems logically to be the one doing the action ("having finished"), and this sentence therefore does not have a dangling modifier.

# **Now consider this sentence:**

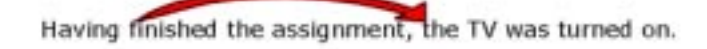

*Having finished* is a participle expressing action, but the doer is not the TV set (the subject of the main clause): TV<br>sets don't finish assignments. Since the doer of the action expressed in the participle has not been

# **Examples of dangling modifiers and revisions:**

### **dangling modifier:**

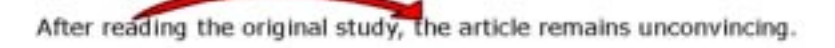

(The article--the subject of the main clause--did not read the original study.)

### **possible revisions:**

After reading the original study, I find the article unconvincing.

### -or-

**The article remains unconvincing in light of the original study.** *(no modifying phrase)*

### **dangling modifier:**

Relieved of your responsibilities at your job, your home should be a place to relax.

(Your home--the subject of the main clause--is not relieved of your responsibilities.)

#### **possible revision:**

Relieved of your responsibilities at your job, you should be able to relax at home.

# **Characteristics of dangling modifiers:**

They most frequently occur at the beginning of sentences (often as introductory clauses or phrases) but can also<br>appear at the end. (For more information on introductory clauses, see our handout at<br>http://owl.english.purdu

#### **dangling modifier at end of sentence:**

The experiment was a failure, not having studied the lab manual carefully.

(The experiment--the subject of the main clause--is not supposed to study the lab manual.)

#### **possible revision:**

They failed the experiment, not having studied the lab manual carefully.

They often have an -ing word (gerund) or a to+verb (infinitive) phrase near the start of the sentence. (For more information on gerunds and infinitives, see our handout at http://owl.english.purdue.edu/handouts/grammar/g\_verbals.html.)

#### **Squinting modifiers:**

Related to dangling modifiers, squinting modifiers occur when the word modified is not clear or could be more than one word. These problems can usually be solved by rearranging the elements already present in the sentence.

#### **squinting modifier:**

The mystery has been solved after ten years of the missing portrait.

#### **possible revisions:**

After ten years, the mystery of the missing portrait h en solved.

The mystery of the missing portrait has olved after ten years.

## **Strategies for revising dangling modifiers:**

1. Name the appropriate or logical doer of the action as the subject of the main clause:

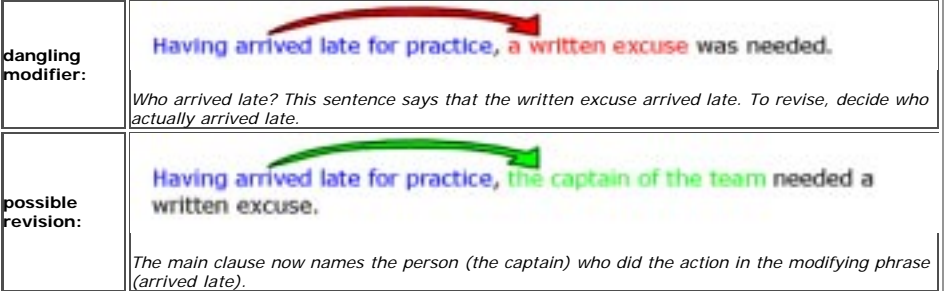

2. Change the phrase that dangles into a complete introductory clause by naming the doer of the action *in that clause* :

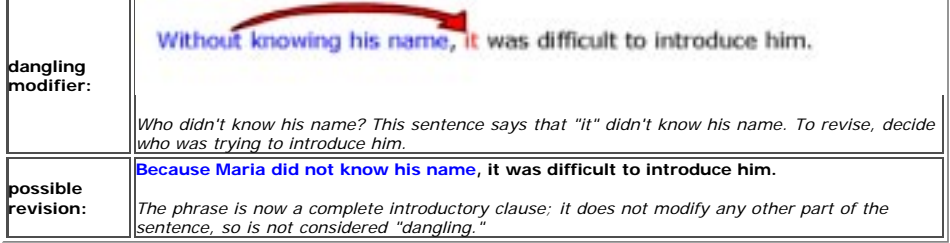

(For more information on introductory clauses, see our handout at http://owl.english.purdue.edu/handouts/grammar/g\_commaint.html.)

3. Combine the phrase and main clause into one:

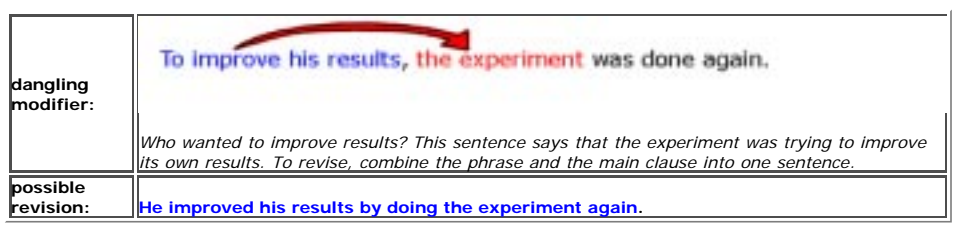

The following information must remain intact on every handout printed for distribution.

This page is located at http://owl.english.purdue.edu/handouts/print/grammar/g\_dangmod.html.

Copyright ©1995-2001 by OWL at Purdue University and Purdue University. All rights reserved.<br>Use of this site, including printing and distributing our handouts, constitutes acceptance of our terms and<br>conditions of fair us

To contact OWL, please visit our contact information page at http://owl.english.purdue.edu/lab/contact.html to find the right person to call or email.